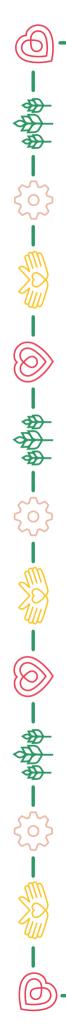

# FairEntry General Project Exhibit Registration Step by Step Guide

- 💥 - 🖓 - @\$# - 🔘 - - - @\$# - ௵

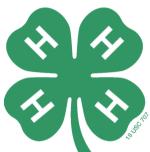

#### https://stcharlescountyfair.fairentry.com

#### Things to remember:

- Youth must be enrolled in 4-H online in every project in which they would like to submit an exhibit for.
- Exhibit descriptions must be very descriptive; one-word entries will not be accepted.
- You can enter all exhibits at one time on FairEntry or continue to add until July 19th.
- Once exhibit registrations are submitted the extension office must approve or send back before you will be able to add more exhibits.
- Please review your Summer Handbook for project ideas and information. The handbook can also be found on the app under '2024 FAIR' and the St. Charles County Fair website.

{``}-\$\$\$\$-``<u>`</u>-\$``}-

St. Charles County App

#### **STEP 1** Visit - https://stcharlescountyfair.fairentry.com

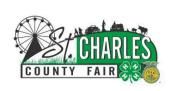

#### 2024 St. Charles County Fair

Registration is currently Open Registration dates: 5/25/2024 - 7/19/2024 Exceptions may apply View Details

#### Welcome to the 2024 St. Charles County Fair Kolb building general projects registration site!

Any youth participants exhibiting projects in the Kolb building at the fair must use this system to register. There will be no yellow paper registration cards.

4-H Kolb building exhibit registration runs from **May 25-July 19.** No late registrations will be accepted. Please register early in case you run into any issues Extension staff can help with. Contact the Extension office at 636-970-3000 or email Brittney Bird at b.bird@missouri.edu or Victoria Bernard at victoria.bernard@missouri.edu

Login Participants will login to FairEntry using their same 4HOnline family profile sign-in. IMPORTANT: If the registering participant is an active 4-H member, they should use their 4HOnline family login. Do not create an additional FairEntry account!

To register for an exhibit, you must be registered in 4-H online for that project. FairEntry will not let you register an exhibit if you are not enrolled in the project of which you are

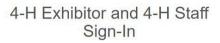

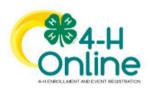

Sign in with 4HOnline

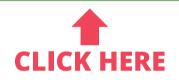

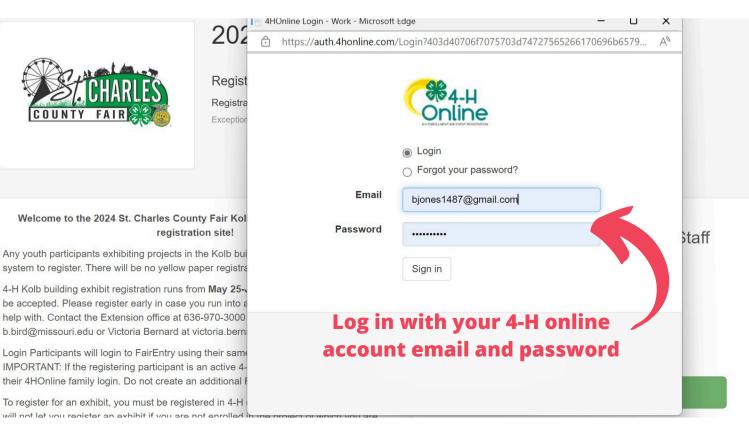

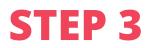

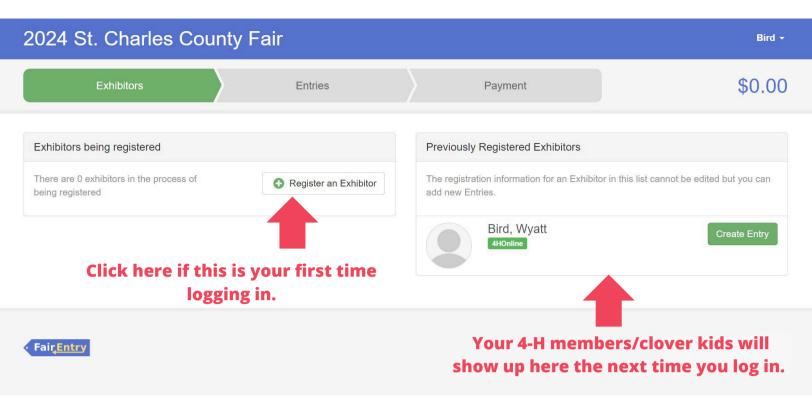

| 2024 St. Charles Co | ounty Fair                             | Bird -                     |
|---------------------|----------------------------------------|----------------------------|
| Exhibitors          | Entries Payment                        | \$0.00                     |
|                     | Do you want to register an Individual? |                            |
|                     | Lendividual                            |                            |
| • Fair <u>Entry</u> | Click here.                            | © 2024 RegistrationMax LLC |

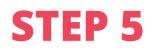

| 2024 St. Charles Co | Cupty Foir                            |                            |
|---------------------|---------------------------------------|----------------------------|
| Esthilitare         | New Individual Exhibitor              | ¢0.00                      |
| Exhibitors          | Select an Existing person to continue | \$0.00                     |
|                     | O Bird, Willow Choose a               |                            |
|                     | youth to                              |                            |
|                     | O Bird, Winston register              |                            |
|                     | exhibits for.                         |                            |
|                     | - OR -                                |                            |
|                     | Create an Exhibitor From Scratch      |                            |
| • Fai <u>çEntry</u> | Cancel Continue                       | © 2024 RegistrationMax LLC |

| 2024 St. Charles County Fair |                                                                           |         |           |             |  |  |  |
|------------------------------|---------------------------------------------------------------------------|---------|-----------|-------------|--|--|--|
| Exhibitors                   | Entries                                                                   | Payment |           | \$0.00      |  |  |  |
| Bird, Winston                | Personal Details Contact Info Questions There are no questions to answer. | Address | Questions | 5<br>Review |  |  |  |
| • Fair <u>Entry</u>          |                                                                           |         | Click     | Continue    |  |  |  |

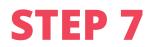

| 2024 St. Charles County Fair                                   |                                          |                |                    |                                                           |  |  |
|----------------------------------------------------------------|------------------------------------------|----------------|--------------------|-----------------------------------------------------------|--|--|
| Exhibitors                                                     | Entries                                  | Р              | ayment             | \$0.00                                                    |  |  |
| Bird, Winston #36 4HOnline St. Charles C Delete this Exhibitor | Personal Details<br>Please review the ex | Review the exh | ddress Questions   | 5<br>Review<br>rst<br>Continue to Entries €<br>Then Click |  |  |
|                                                                | Personal Details                         | Edit           | Contact Info       | to continue                                               |  |  |
|                                                                | First Name                               | Winston        | Email              | bjones1487@gmail.com                                      |  |  |
|                                                                | Last Name                                | Bird           | Home Phone         | 800-123-4567                                              |  |  |
|                                                                | Birthdate                                | 01/01/1900     | Cell Phone         | 123-456-7890                                              |  |  |
|                                                                | Gender                                   | male           | Cell Phone Carrier |                                                           |  |  |

| 2024 St. Charles County Fair                                                              |                                                            | Bird 🗸       |
|-------------------------------------------------------------------------------------------|------------------------------------------------------------|--------------|
| Exhibitors                                                                                | Payment                                                    | \$0.00       |
| There are 2 entries belonging to 2 exhibitors in this invoice. Register another Exhibitor | Everything looks good!  Continue to Payment                |              |
| Bird, Winston<br>0 Entries 4HOnline                                                       | Choose a youth you would like to add an exhibit entry for. | Add an Entry |
| Bird, Wyatt<br>2 Entries 4HOnline                                                         |                                                            | Add an Entry |
| #16 Department 4-H Building Exhibits                                                      | Allow Public Viewing: Yes                                  | Se Edit      |

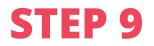

| 2024 St. Charles Co                      | upty Epir                                                   |                |              |            |              |
|------------------------------------------|-------------------------------------------------------------|----------------|--------------|------------|--------------|
| Exhibitors                               | Choose Department and Division                              |                |              |            | \$0.00       |
|                                          | 4-H Building Exhibits                                       |                | Select 🤿     |            | ψ0.00        |
| There are 2 entries belonging to 2 exhib | FFA Building Exhibits                                       | S              | Select 🧿     |            |              |
| • Register a                             | Please choose 4-H building<br>exhibit unless you are in FFA |                |              | to Payment |              |
|                                          | and turning in an exhibit for<br>FFA.                       | Cancel         | Choose       |            |              |
| Bird, Winston                            |                                                             |                |              |            | Add an Entry |
|                                          |                                                             |                |              |            |              |
| Bird, Wyatt<br>2 Entries 4HOnline        |                                                             |                |              |            | Add an Entry |
| #16 Departmen                            | t 4-H Building Exhibits                                     | Allow Public V | Viewing: Yes |            | / Edit       |

| 2024 St. Charles Co                      |                      |                                      |          | Bird +         |
|------------------------------------------|----------------------|--------------------------------------|----------|----------------|
| Exhibitors                               | Choose Depart        | ment and Division                    |          | \$0.00         |
|                                          | Department 4-H Build | ding Exhibits                        | Change   |                |
| There are 2 entries belonging to 2 exhib | 4-H Stem Challenege  |                                      | Select   |                |
| • Register a                             | Aerospace            | find the project you are entering an | Select 🤿 | to Payment     |
|                                          | Agricultrual Tractor | exhibit for. Youth                   | Select 🔿 |                |
|                                          | Agronomy             | must be enrolled in                  | Select   |                |
| Bird, Winston                            | Amphibians & Reptile | •• 4-H online in said                | Select   | C Add an Entry |
| 0 Entries 4HOnline                       | Arts & Crafts        | project.                             | Select 🗲 |                |
| Bird, Wyatt                              | Beef                 | Click select on                      | Select 🧿 | Add an Entry   |
| 2 Entries 4HOnline                       | Cake Decorating      | the project you                      | Select 🕤 |                |
| #16 Departm                              | Career Pathways      | are entering an                      | Select 🧿 |                |
| #10 Departn                              | Cats                 | exhibit for                          | Select 🤤 | Section 2017   |

| 2024 St. Charles Co                      |            |                                                             |            | Bird +       |
|------------------------------------------|------------|-------------------------------------------------------------|------------|--------------|
| Exhibitors                               | Choose L   | Department and Division                                     |            | \$0.00       |
|                                          | Department | 4-H Building Exhibits                                       | Change     | -            |
|                                          | Division   | Foods/Nutriton/Preservation                                 | Change     |              |
| There are 2 entries belonging to 2 exhib | C          | ouble check that you 💦 🖕                                    |            |              |
| • Register a                             | pr         | chose the correct<br>oject and click choose. <sup>Can</sup> | cel Choose | to Payment   |
| Bird, Winston<br>0 Entries 4HOnline      |            |                                                             |            | Add an Entry |
| Bird, Wyatt<br>2 Entries 4HOnline        |            |                                                             |            | Add an Entry |

| 2024 St. Charles County Fair |                             |                            |          |                                           |  |  |  |
|------------------------------|-----------------------------|----------------------------|----------|-------------------------------------------|--|--|--|
|                              | Exhibitors                  | Entries                    | Payment  | \$0.00                                    |  |  |  |
| Starting an                  | Entry                       |                            |          | Bird, Winston                             |  |  |  |
| Department                   | 4-H Building Exhibits       |                            | Change   | #36 4HOnline St. Charles • Flint Hill 4-H |  |  |  |
| Division                     | Foods/Nutriton/Preservation | on                         | Change   | Club                                      |  |  |  |
| Select a                     | Class to continue           |                            |          | Existing entries (0)                      |  |  |  |
| FN551: Foo                   | ds 1 Novice                 | <b>Click select on the</b> | Select 📀 |                                           |  |  |  |
| FN552: Foo                   | ds 2 Intermediate           | correct division you       | Select 🕤 |                                           |  |  |  |
| FN553: Foo                   | ds 3 Advanced               | are enrolled in.           | Select   |                                           |  |  |  |
| FN557: Inte                  | rnational Foods             |                            | Select   |                                           |  |  |  |
| FN581: Brea                  | ads                         |                            | Select 🔊 |                                           |  |  |  |

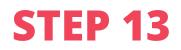

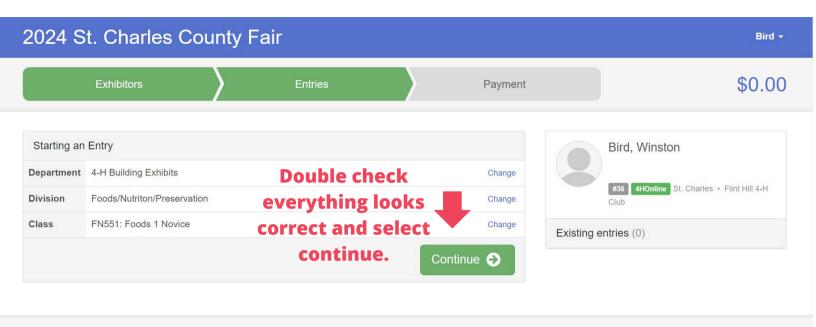

• Fair<mark>Entry</mark>

© 2024 RegistrationMax LLC

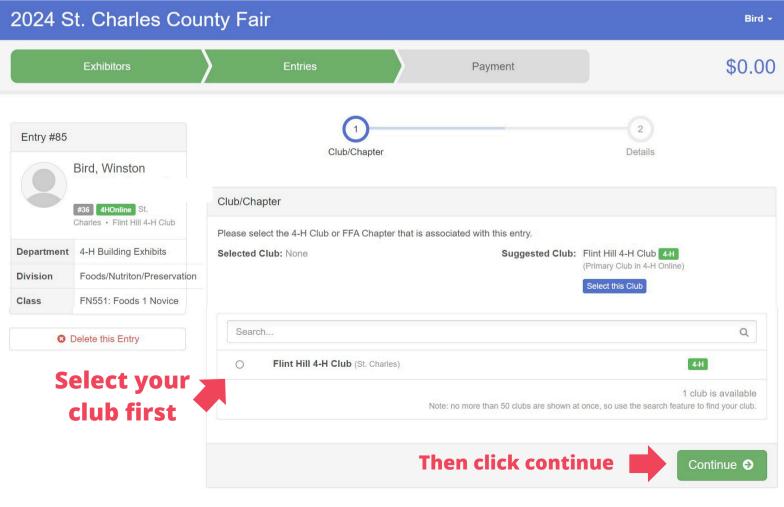

# **STEP 15 - IMPORTANT STEP**

| 2024 S                 | t. Charles Cou                                           | nty Fair                                       |            |                |                        | Bird <del>-</del> |
|------------------------|----------------------------------------------------------|------------------------------------------------|------------|----------------|------------------------|-------------------|
|                        | Exhibitors                                               | Entries                                        |            | Payment        | 9                      | \$0.00            |
| Entry #85              | Bird, Winston                                            | Club/Ch                                        | hapter     |                | 2<br>Details           |                   |
|                        | <b>#36 4HOnline</b> St.<br>Charles • Flint Hill 4-H Club | Entry Details  Briefly describe your entry. (F | Required)  |                |                        |                   |
| Department<br>Division | 4-H Building Exhibits<br>Foods/Nutriton/Preservation     | Lemon Crinkle Cookies                          | First      | describe yo    | ur entry.              | 1                 |
| Class                  | FN551: Foods 1 Novice                                    |                                                |            | very descript  | Continue               | e <b>Đ</b>        |
| v                      |                                                          | or entry will l                                | be rejecte | ed and sent ba | Then click<br>continue |                   |

#### **Entry detail examples:**

| NO!                         | YES!                                   |  |
|-----------------------------|----------------------------------------|--|
| cookies                     | chocolate chip cookies                 |  |
| photograph                  | photograph of sunset                   |  |
| something from<br>my garden | 4 cherry tomatoes<br>from my garden    |  |
| woodworking project         | small wooden box<br>with removable lid |  |

- If entering garden produce, please double check you enter & bring the right amount of each that is listed in the handbook.
- If entering cookies, muffins, biscuits, or other small baked items- please bring 4 on a clear plate with an additional 1 on a separate plate for the judge.

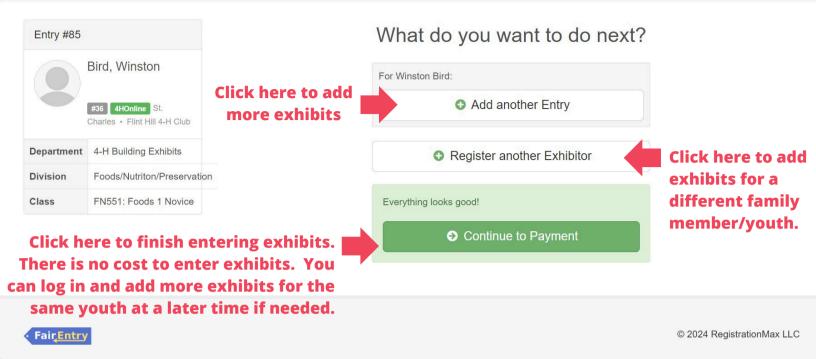

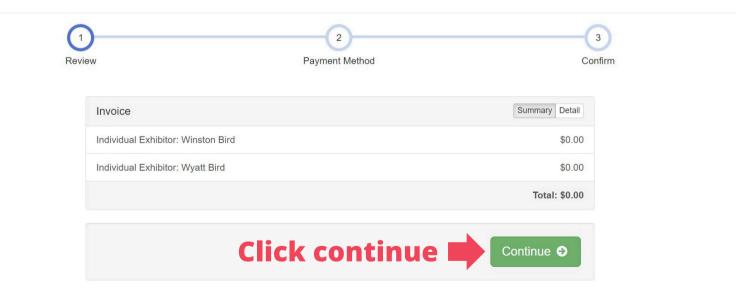

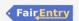

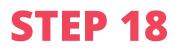

| Exhibitors | Entries | Payment           | \$0.00       |
|------------|---------|-------------------|--------------|
| Review     | Pa      | 2<br>yment Method | 3<br>Confirm |
|            | 14      | ymone meanod      |              |
|            |         | ontinue           | Continue 🕤   |
|            | CIICK C |                   |              |

• Fair<mark>Entry</mark>

© 2024 RegistrationMax LLC

| Exhibitors                                                                                                    | Entries Paymer | t \$0.00                              |
|----------------------------------------------------------------------------------------------------|----------------|---------------------------------------|
| Review                                                                                                    | Payment Method | 3<br>Confirm                          |
| One last step!<br>Agree to the terms below and press submit.                                                                                                    |                |                                       |
| After you Submit <ul> <li>Records will be locked to editing awaiting manager approval</li> <li>Your credit card will not be charged until a manager approves the records</li> <li>If the manager does not approve all the records, the amount charged to the credit card may be less than the amount cited here.</li> </ul> |                | Payment Total No payment is necessary |
|                                                                                                    |                | Submit                                |
|                                                                                                    |                | Click submit                          |

#### 2024 St. Charles County Fair

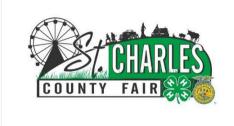

.

#### Thanks!

Thank you for participating in 2024 St. Charles County Fair.

An email confirmation of your submission has been sent.

If the fair management finds any issues with your registration, you will receive another email.

Invoice submitted

#### Visit Dashboard Sign out

• Fair<u>Entry</u>

#### You did it! If you don't make it to this screen, your exhibits have not been submitted.

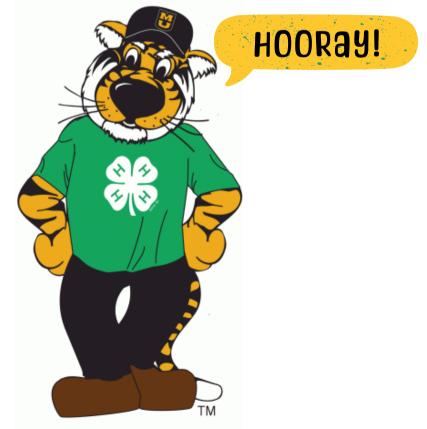